## **Exploring the World of Math**

Name: Date:

## **Population Density**

- 1. Tracy counts 3256 penguins in a square kilometer on this coastline of the Antarctica. On the 87 km long coastline the dense population stays no more than 2 kilometers from the shoreline. Estimate the number of penguins in this region.
- 2. Francine counts the parrots in her preserve. She has multiple islands that are approximately 2.5 square km each. She counted parrots in three areas. What is the estimated number of parrots in the preserve?

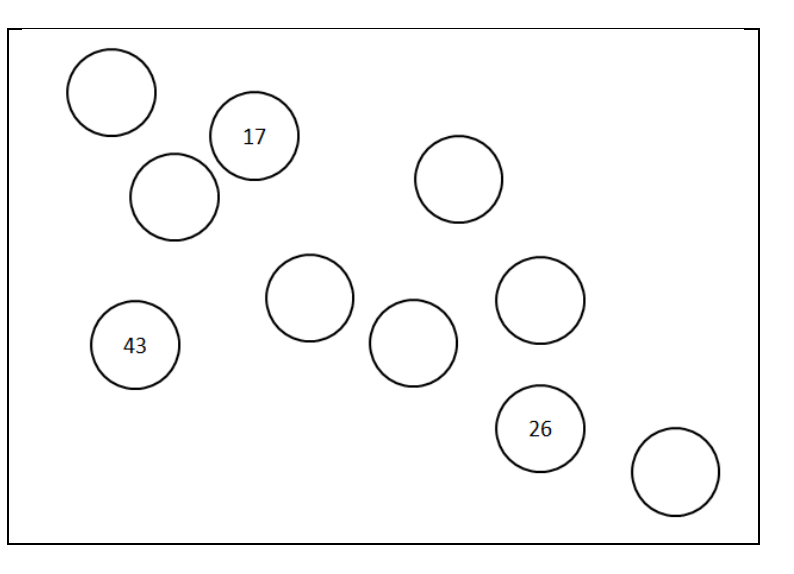

## **Inbreeding Effective Size**

3. N<sub>ef</sub> is the Inbreeding Effective Size and in formula t is the number of generations. N<sub>0</sub> is the number in the initial population. N1 is the amount in the next generation and so on.

$$
Nef = \frac{t}{\frac{1}{N0} + \frac{1}{N1} + \frac{1}{N2} + \dots + \frac{1}{N(t-1)}}
$$

In the table, we can see the population of the reptiles over a period of time.

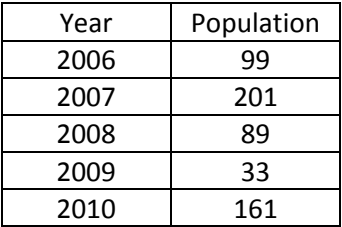

Calculate the Inbreeding Effective Size for the reptile using the population in the chart.

4. N<sub>ef</sub> is the Inbreeding Effective Size and in formula t is the number of generations. N<sub>0</sub> is the number in the initial population. N1 is the amount in the next generation and so on.

$$
Nef = \frac{t}{\frac{1}{N0} + \frac{1}{N1} + \frac{1}{N2} + \dots + \frac{1}{N(t-1)}}
$$

In the table, we can see the population of the reptiles over a period of time.

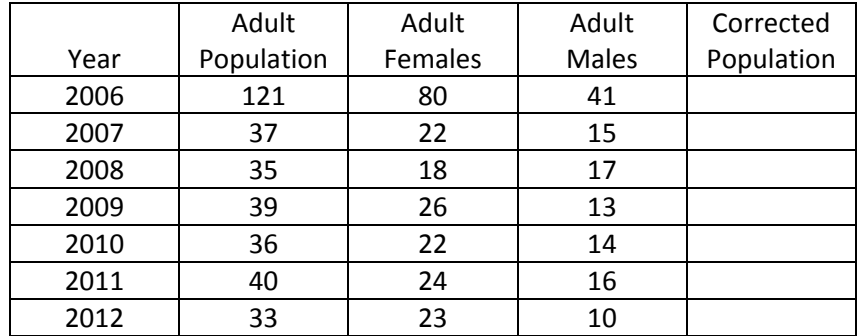

Calculate the Inbreeding Effective Size for the reptile using the population in the chart.

We can apply the sex ratio to the data  $N_e = (4N_mN_f) \div (N_m + N_f)$  of the above table.

Example:  $N_e(2006) = (4 \times 41 \times 80) \div (41 + 80) = 13120 \div 121 = 108.4298$ 

5. Calculate the corrected population for 2007 to 2012